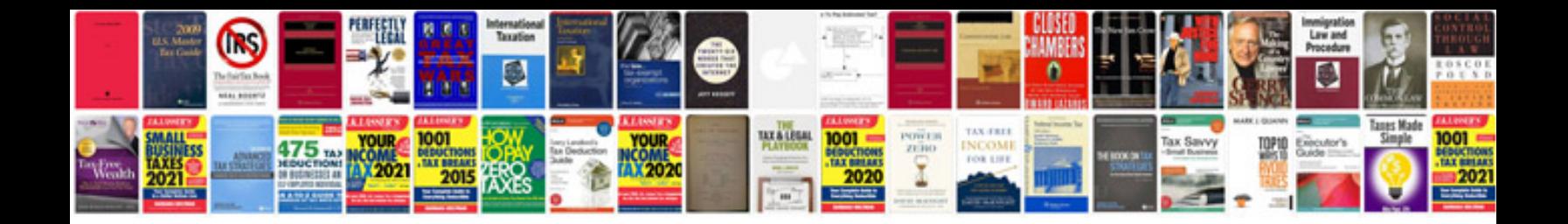

**Motorola q9c manual**

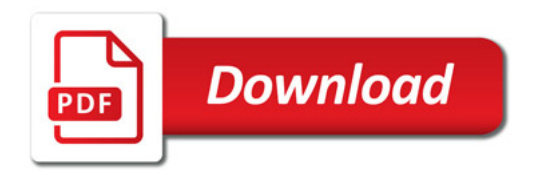

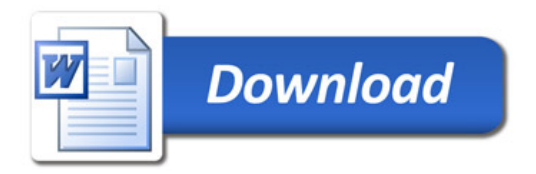